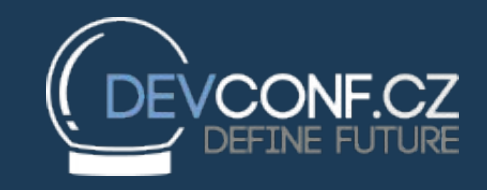

## Writing Android applications with Python and Qt Quick

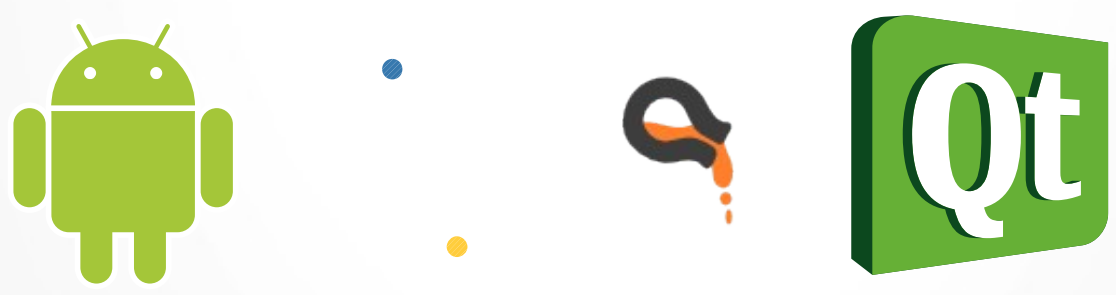

1 mkolman@redhat.comMartin Kolman Red Hat https://m4rtink.fedorapeople.org/devconf2015

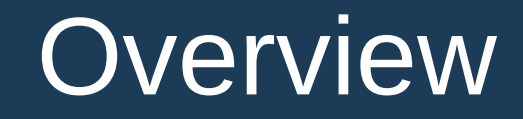

- aim
- components
- from zero to heroAPK
- not just a proof of concept
- resources

## Aim

- making it easy write Python applications for Android
	- using easily available tools
- using a fast & powerful GUI library with good Android support
- the end result should be a standalone Android Package (APK) with no external dependencies
	- can be installed on any Android device without root, can be distributed in app stores, etc.

### **Components**

- Python 3.4
	- needs to be compiled for Android and bundled
- Qt 5.3 for Android
	- from Qt Android SDK, needs to be bundled
- PyOtherSide
	- $-$  Python  $\leftrightarrow$  Qt Quick 2.0 bindings
	- built against the Python and Qt and bundled
- application code (Python & QML code)
	- bundled with the rest

## From zero to heroAPK

- statically cross-compile Python 3 for Android using the Android NDK
- statically compile PyOtherSide against the Android Python build and bundle the Python standard library inside the PyOtherSide binary as a zip file in a Qt resource
- move the libpyotherside.so to the relevant import dir
	- like: /opt/Qt5.3/5.3/android\_armv7/qml/io/thp/pyotherside
- use the Qt 5 Android SDK to make a QtQuick application the SDK will handle bundling the PyOtherSide binary automatically, application files are bundled in Qt resources
- full guide:
	- [https://github.com/thp/pyotherside/blob/master/docs/index.rst#buildin](https://github.com/thp/pyotherside/blob/master/docs/index.rst#building-for-android) [g-for-android](https://github.com/thp/pyotherside/blob/master/docs/index.rst#building-for-android)

# Not just a proof of concept

#### • gPodder

- a comprehensive podcast player
- the first application using this method
- already published on Google Play
	- <https://play.google.com/store/apps/details?id=org.gpodder.android>
- modRana
	- a flexible navigation system
	- the second application using this method ;-)
	- available from:

<http://modrana.org/packages/android>

– soon also from Google Play and other Android stores

#### Resources

• the full guide:

<https://github.com/thp/pyotherside/blob/master/docs/index.rst#building-for-android>

• working Python 3.4 for Android

<https://github.com/thp/python3-android/tree/fixes>

• Qt 5 for Android

<http://doc.qt.io/qt-5/androidgs.html>

• PyOtherSide project

<https://github.com/thp/pyotherside> <http://pyotherside.readthedocs.org/>

- gPodder Android project for QtCreator <https://github.com/gpodder/gpodder-android>
- modRana Android project for QtCreator: <https://github.com/M4rtinK/modrana-android> these slides:

<https://m4rtink.fedorapeople.org/devconf2015>